## **Missing background colors for UNO controls#**

Left hand side shows the preview dialog for the different platforms/VCL plugins.

## **gtk3:**

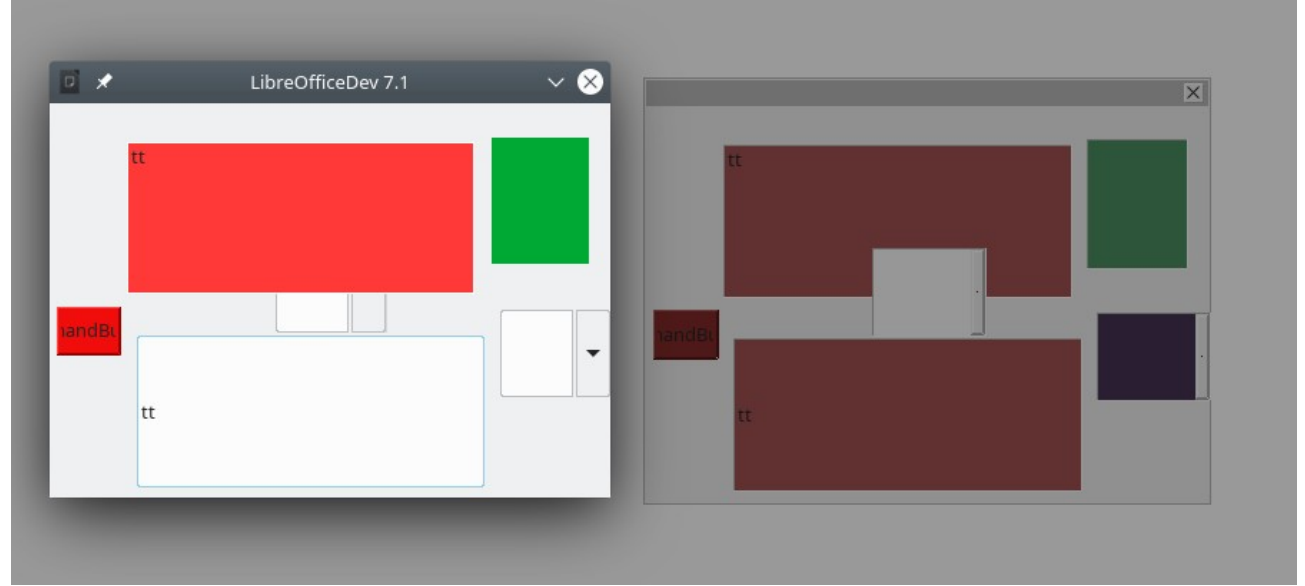

- Combobox at the right missing color
- edit at the bottom missing color

## **kf5:**

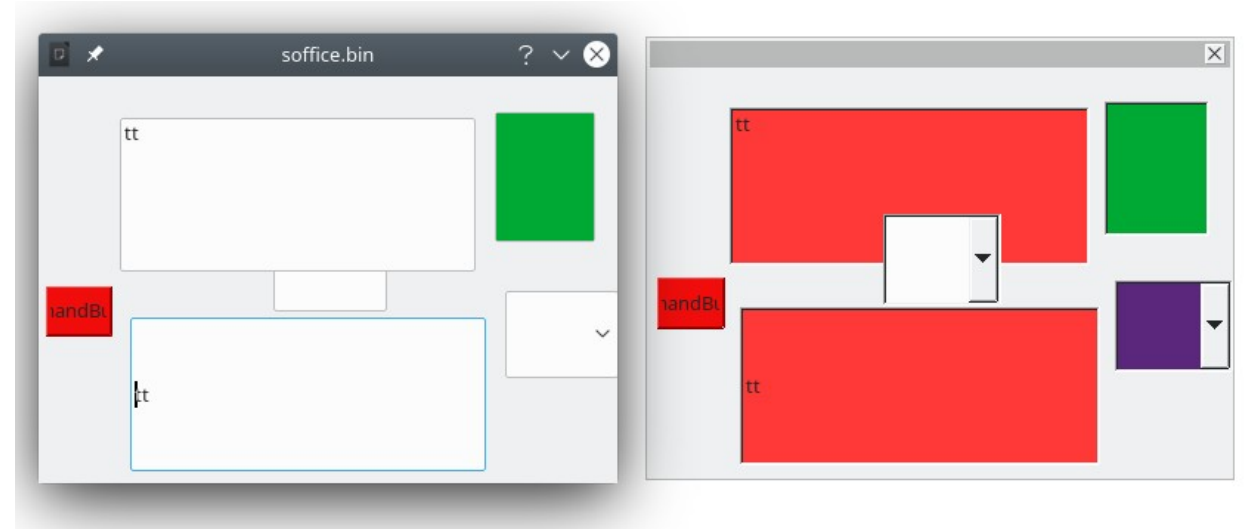

- combobox at the right missing color
- multiline edit at the top missing color
- edit at the bottom missing color

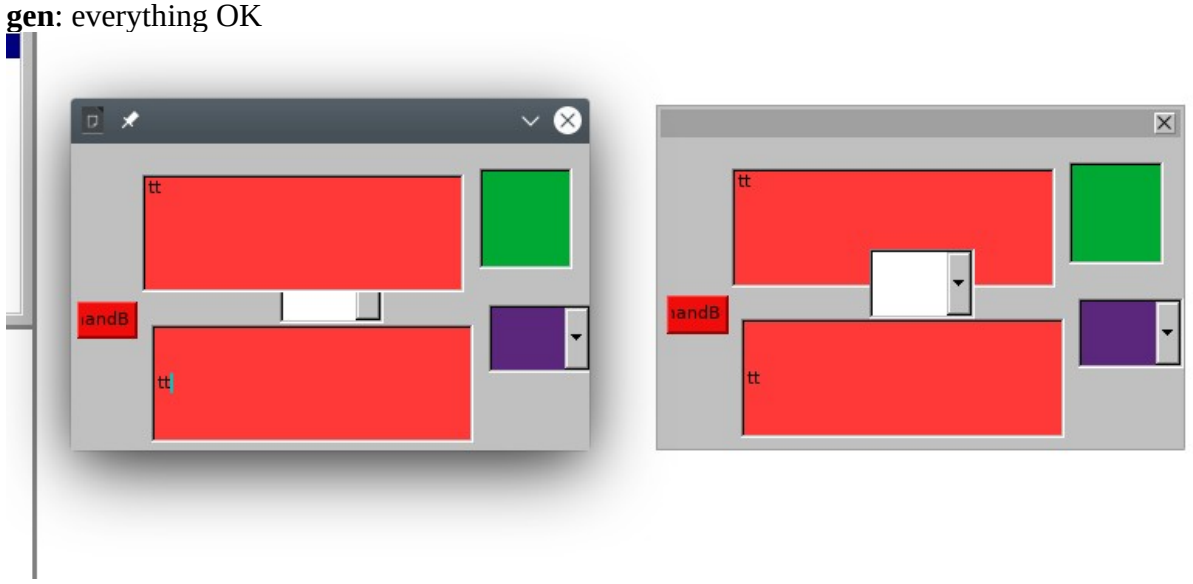

## **Windows:** everything OK

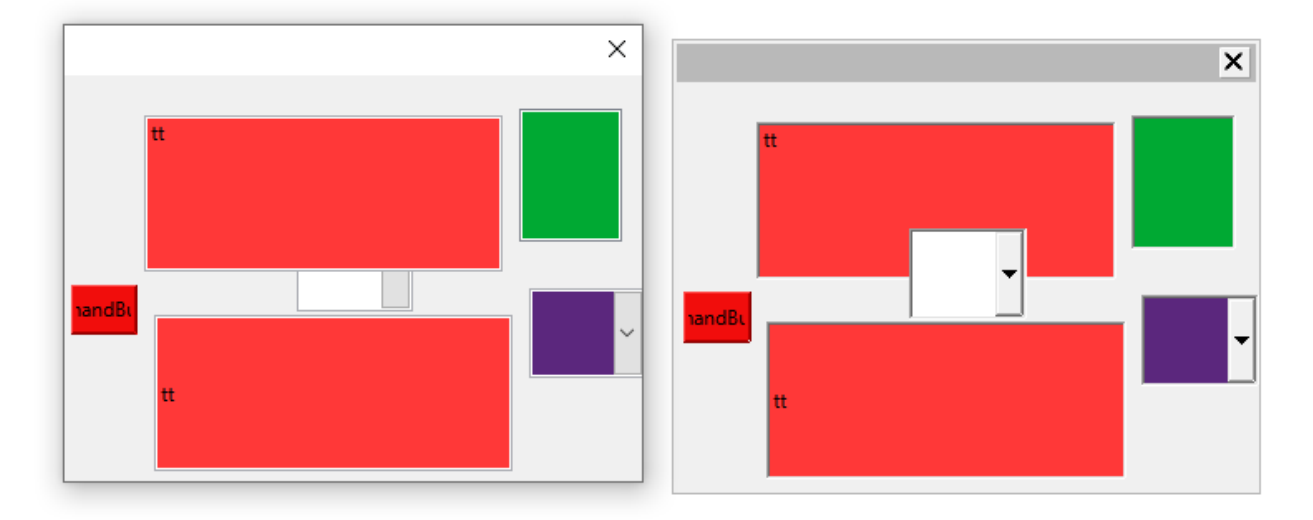